## Benha University Faculty of Engineering (at Shoubra) Industrial Engineering Department And energy department Level "0"

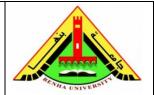

Subject: Computer
Programming – CPE 101
Sheet: 2
Flowgorithm
(selection, Iterations)

- 1. Construct the flowchart on Flowgorithm program to (ask user about two number and print the maximum of them)
- 2. Construct the flowchart on Flowgorithm program to (ask user about his degree and display pass or not where the success from 60)
- 3. Construct the flowchart on Flowgorithm program to (ask user about number and check it positive or not)
- 4. Construct the flowchart on Flowgorithm program to (ask user about number and check it even or odd)
- 5. Construct the flowchart on Flowgorithm program to (ask user about the password and check it correct or not)
- 6. Construct the flowchart on Flowgorithm program to (ask user about three angle and check them valid to be triangle or not)
- 7. Construct the flowchart on Flowgorithm program to (determined the person position in his career according to his salary)
  - Ask the user about his salary
  - Check the salary (less 1000 is office boy ,less 2000 is employee ,less 3000 is technical ,less 4000 is engineer ,above 4000 is manager)
  - Display the person position in his career
- 8. Construct the flowchart on Flowgorithm program to:
  - a) Print the numbers from 9 down to 0
  - b) Print the even numbers only from 0 to 9
  - c) Print the odd numbers only from 0 to 9
  - d) Print the character '\*' ten times
  - e) Print the sum of the numbers from 0 to 9

| • As | uct the flowchart on Flow, k the user to enter number lculate the factorial of the | •                   | •                    |
|------|------------------------------------------------------------------------------------|---------------------|----------------------|
|      | ruct the flowchart on Flow<br>entered from the user .                              | wgorithm program to | add any times of     |
|      | ruct the flowchart on Flow<br>of degree entered from the                           |                     | calculate average of |
|      |                                                                                    |                     |                      |
|      |                                                                                    |                     |                      |
|      |                                                                                    |                     |                      |
|      |                                                                                    |                     |                      |
|      |                                                                                    |                     |                      |
|      |                                                                                    |                     |                      |
|      |                                                                                    |                     |                      |
|      |                                                                                    |                     |                      |
|      |                                                                                    |                     |                      |
|      |                                                                                    |                     |                      |